# Tipos de datos compuestos

**GeneXus** 

Vamos a considerar ahora que la Agencia de Viajes nos solicita un ranking de todos los países, de acuerdo a la cantidad de atracciones turísticas que ofrecen.

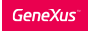

### Nuevo requerimiento...

Listado de todos los países, ordenados de mayor a menor por la cantidad de atracciones que tienen registrada..

### **Countries Ranking**

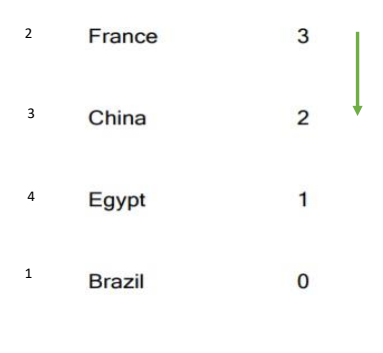

Necesitamos obtener un listado similar a este, donde podemos ver todos los países, ordenados de mayor a menor por la cantidad de atracciones que tienen registrada.

Como vemos, cada línea corresponderá a un país, del que se mostrará su identificador, su nombre y la cantidad de atracciones turísticas que posee. Pero el problema, aquí, es que tenemos que ordenar esta información de acuerdo a este último valor, que no está en la base de datos. Hay que calcularlo.

#### Una opción:

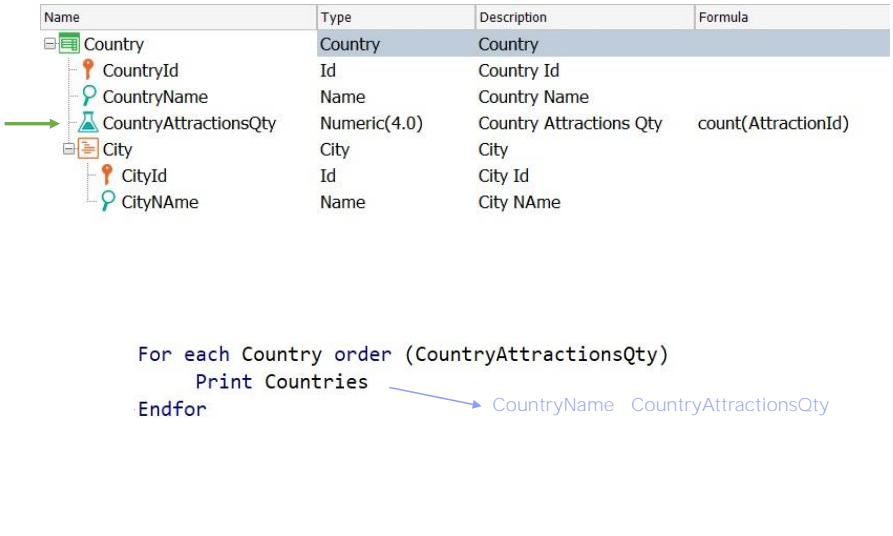

¿Cómo podemos entonces resolver este listado?

Una opción, aplicando los conceptos que ya sabemos, sería definir un atributo fórmula a nivel de la estructura de la transacción Country, y realizar luego un For each, con Country como transacción base, y ordenando de mayor a menor por ese atributo calculado. Recordemos que los paréntesis en el /los atributos indicados en la cláusula Order define un orden inverso, que en este caso sería de mayor a menor.

Esta solución es totalmente válida, pero es válido también resolver un requerimiento sin la necesidad de agregar nuevos atributos a una transacción solamente con el fin de resolver una determinada consulta.

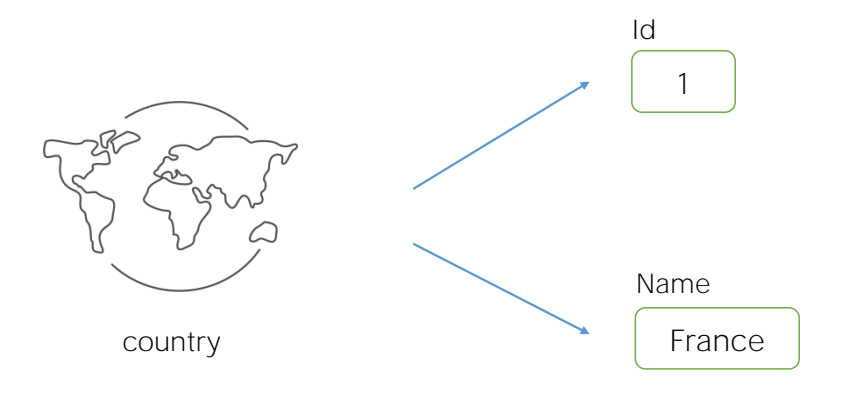

Así que vamos a resolver este requerimiento de otra manera, agregando nuevos conceptos que nos serán de mucha utilidad para casos más complejos.

Comencemos a hablar entonces de los Tipos de datos estructurados.

Hasta ahora hemos empleado siempre tipos de datos simples. Hemos definido atributos y dominios de tipo Numeric, de tipo Character, Date, Image, etc.

Si, por ejemplo, queremos ahora guardar en variables el identificador y nombre de un país, entonces necesitamos dos variables.

Pero vamos a ver a continuación, que contamos también con la posibilidad de tener tipos de datos compuestos.

Tipos de datos compuestos o estructurados

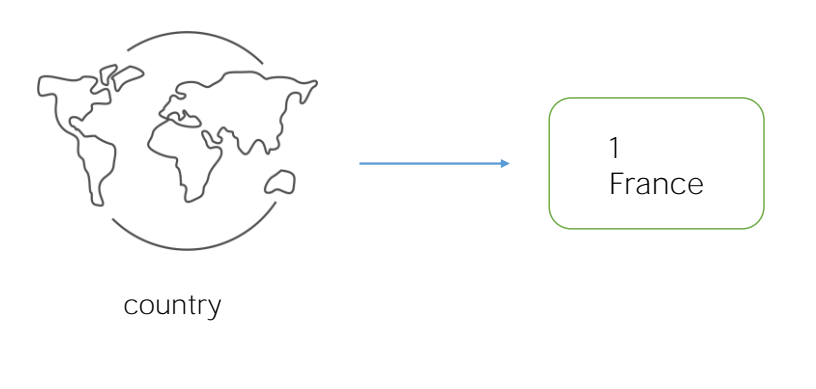

Un tipo de datos compuesto solamente podrá ser asignado a una variable, nunca a un atributo.

Un tipo de datos compuesto permite almacenar varios datos juntos en una sola variable Para decirlo de una manera simple, es como juntar varias variables simples y agruparlas bajo un nombre

Un tipo de datos estructurado se crea a través de un objeto GeneXus de este tipo. El tipo de dato creado solamente podrá luego ser asignado a una variable, nunca a un atributo.

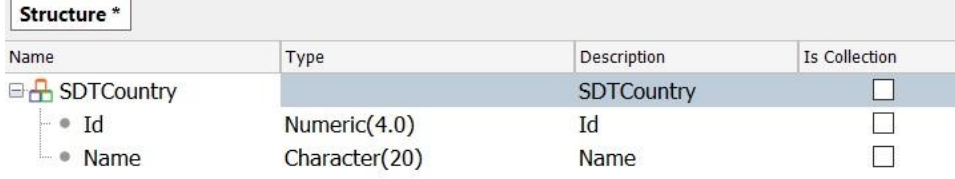

Vamos entonces a crear un objeto de tipo SDT y le ponemos como nombre SDTCountry. Aclaremos que le ponemos el término SDT delante porque no pueden existir dentro de la misma KB una transacción y un tipo de dato estructurado con el mismo nombre.

Recordemos que ya tenemos la transacción Country.

Por ahora, queremos solamente guardar el Identificador y el nombre de los países así que definimos esos ítems, o esos miembros en la estructura: Id, de tipo Numérico

Y Name, de tipo Character

Para esta definición que acabamos de hacer, GeneXus creó el tipo de dato SDTCountry, por lo tanto ya podemos comenzar a crear variables basadas en este tipo de dato.

La pregunta que nos hacemos ahora es ¿cómo podemos cargar valores en una variable estructurada?

**GeneXus** 

Carga de un SDT

1) Carga manual

 $&$ CountryItem.Id = 1 &CountryItem.Name = "France"

2) Carga dentro de un For each

For each Country Where CountryName = "France" &CountryItem.Id = CountryId &CountryItem.Name = CountryName print printblock1 Endfor

Como primer ejemplo vamos a cargar los datos de Francia, y lo haremos en forma manual.

Al digitar la variable &CountryItem, y presionar la tecla del punto, ya podemos ver los ítems que componen el tipo de dato.

Vamos a cargar entonces el Id 1 que corresponde a Francia, y el nombre "Francia". De esa forma cargamos la variable en forma manual.

Otra opción sería a través de un For each posicionándonos en el registro correspondiente a Francia, y cargamos entonces la variable &CountryItem con el valor de CountryId para el ítem Id, y con el valor de CountryName para el ítem Name.

## Definición de colecciones

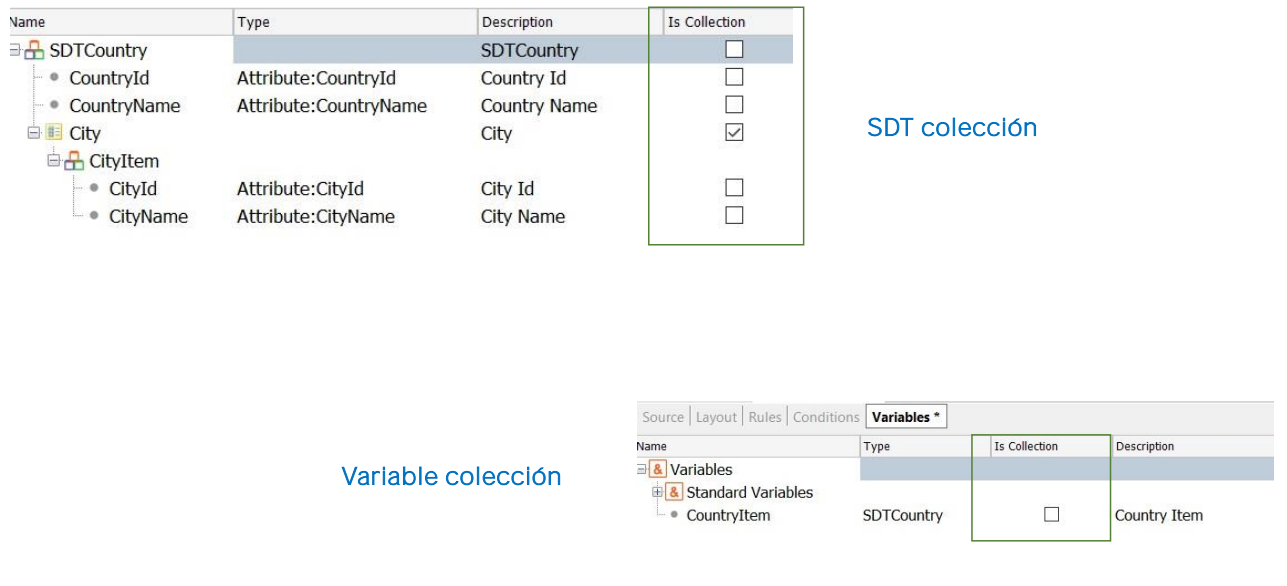

Veamos ahora que cuando la estructura que queremos crear coincide totalmente, o en parte, con la estructura de una transacción, podemos arrastrar dicha transacción sobre la estructura del SDT, sin temor a que se genere ningún tipo de ambigüedad, ya que GeneXus puede distinguir que una cosa son los atributos de la transacción, y otra son los ítems de un SD, aunque sus nombres coincidan.

Recordemos que un tipo de dato estructurado puede ser asignado solamente a variables y no a atributos.

Observemos también que la estructura de un SDT puede llegar a ser muy compleja Aquí por ejemplo cada país tiene una colección de ciudades, y se ve claramente que los tipos de datos de os miembros del SDT provienen de los atributos.

¿Y si necesitamos guardar una colección de países? ¿Cómo podemos hacerlo? Tenemos dos opciones:

Una es definiendo nuestro SDT como una colección, y para eso alcanza con marcar esta casilla que dice IsCollection.

De esta forma, al grabar los cambios, GeneXus creará el tipo de dato SDTCountry, para la colección, y el tipo de dato SDTCountry.SDTCountryItem para el elemento de la colección.

Otra forma es dejar nuestro SDT como lo hemos definido originalmente y marcar la colección a nivel de la variable definida.

En el próximo video hablaremos detenidamente sobre las variables colección.

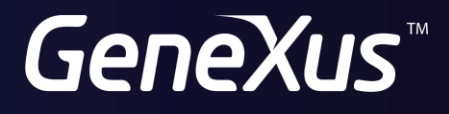

training.genexus.com wiki.genexus.com